# Resúmenes de investigación del V Congreso Colombiano de Enfermedades Infecciosas

Diagnóstico de absceso hepático amebiano (AHA) a través del inmunoensayo enzimático ligado a una enzima (Elisa)

Castaño A, Jaraba A, Gómez A y Botero JH. Escuela de Bacteriología y Laboratorio Clínico, Departamento de Microbiología y Parasitología, Sección de Parasitología Intestinal, Universidad de Antioquia.

Introducción: el absceso hepático amebiano es la complicación extraintestinal más frecuente de la amebiasis, se manifiesta principalmente con dolor en hipocondrio derecho. debe diferenciarse del absceso hepático piógeno y hepatoma necrótico, para la aproximación diagnóstica se requiere de ayudas imagenológicas y pruebas de laboratorio como las inmunológicas. Objetivo: determinar la presencia de anticuerpos anti-trofozoíto de Entamoeba histolytica a través del ELISA en sueros de pacientes con sospecha clínica de AHA, remitidos de los Hospitales San Vicente de Paúl (Medellín) y González Valencia (Bucaramanga). Metodología: estudio descriptivo prospectivo de corte, durante 12 meses. Se incluyeron todas las muestras de pacientes con sospecha clínica de AHA, remitidas a la Sección de Parasitología, Facultad de Medicina, U de A y se realizó ELISA en platos sensibilizados con antígeno total de trofozoitos de Entamoeba histolytica. Resultados: en total se analizaron 67 muestras, 48 sueros remitidos de Bucaramanga y 19 de Medellín. El 70.2% del total de los sueros problemas evaluados fueron positivos, con un mayor número de sueros positivos en los procedentes de la ciudad de Bucaramanga, 79.2% (38/48), que corresponde a una frecuencia estadísticamente significativa al compararla con los sueros positivos de Medellín, 47.4% (9/19); sin embargo, es importante resaltar que en los sueros procedentes de estas dos ciudades el número de positivos fue alto, esto quizás porque todas las muestras pertenecían a pacientes con gran grado de sospecha clínica de AHA. Conclusión: el mayor número de sueros positivos fueron los procedentes de Bucaramanga. Existió buena positividad de la prueba en este tipo especial de sueros, lo que sugiere que es una buena herramienta diagnóstica. Palabras clave: Absceso Hepático Amebiano, amebiasis, Entamoeba histolytica, ELISA.

Seroprevalencia de toxocariosis en menores de edad con sintomatología ocular, remitidos a la sección de parasitología intestinal, Facultad de Medicina, Universidad de Antioquia. **Estudio Piloto** 

Lopera MM, Botero JH, Hurtado MI, Álvarez L y Ocampo NE. Departamento de Microbiología y Parasitología, Facultad de Medicina, Sección de Parasitología Intestinal, Universidad de Antioquia

Objetivo: determinar la frecuencia de toxocariosis ocular en menores de edad con sintomatología ocular. Tipo de estudio: estudio descriptivo prospectivo de corte, durante 8 meses. Población: se incluyeron todos los pacientes menores de 18 años con sintomatología ocular sugestiva de toxocariosis ocular y otros con síntomas inespecíficos, remitidos de los diferentes centros oftalmológicos de Medellín. Se analizaron variables sociodemográficas y se realizó ELISA en platos sensibilizados con antígeno secretorexcretor de Toxocara cani (TES) obtenido del cultivo de larvas en estadío L2. Resultados: se evaluaron 30 pacientes, 16 fueron positivos (53.3%), de estos 4 pacientes presentaron sintomatología ocular compatible con toxocariosis, y 12 presentaron sintomatología ocular inespecífica como: dolor ocular, disminución de agudeza visual ojo rojo, leucoria, entre otros. No hubo diferencia significativa entre la seropositividad y el sexo, sin embargo, algunos investigadores han reportado que los niños son más susceptibles que las niñas a adquirir la infección. Aunque de otros estudios se ha concluido que el contacto con perro es un factor de riesgo importante en la transmisión del parásito, en nuestro estudio no encontramos asociación entre estas dos variables. El motivo de consulta más frecuente fue la disminución de agudeza visual, seguido de ojo rojo con los cuales se encontró correspondencia con la seropositividad. De los pacientes con diagnóstico clínico presuntivo de toxocariosis, el 100%(5/5) fueron positivos para anticuerpos anti-Toxocara, sin embargo, se encontraron 11/16 (68.7%) pacientes seropositivos con sintomatología ocular inespecífica, lo que puede estar demostrando contacto elevado con el parásito en estos pacientes. En nuestro medio no se conocen datos de seroprevalencia en población general, lo que puede estar interfiriendo con los resultados. Conclusión: la seroprevalencia en este grupo de estudio fue superior a la reportada por otros investigadores; esto puede ser explicado por la diferencia en el tipo de población estudiada. Palabras clave: Toxocariosis ocular, Toxocara canis, Toxocara catis, larvas L2.

.........................

mfectio 108 Asociación Colombiana de Infectología

# Frecuencia de los parásitos intestinales en pacientes inmunocomprometidos. **Estudio piloto**

Botero JH., Castaño A., Montoya MN., Ocampo NE., Hurtado MI., Lopera MM. Departamento de Microbiología y Parasitología, Sección de Parasitología Intestinal, Facultad de Medicina II de A

Objetivo: determinar la frecuencia de los parásitos intestinales en los pacientes inmunocomprometidos, remitidos al laboratorio de Parasitología Intestinal de la Facultad de Medicina de la U de A. Metodología: estudio descriptivo prospectivo de corte. Durante 10 meses, se incluyeron todos los pacientes con diagnóstico confirmado de Inmunodeficiencia, según los criterios diagnósticos del Congreso Internacional de la OMS, 1994.

- · Se realizó una encuesta clínico-epidemiológica v coprológicos seriados(#3): por directo y concentración(técnica de Ritchie)
- Cultivo de Harada Mori, para Strongyloides stercolaris.
- Coloraciones especiales para coccidias y Microsporidios intestinales.

Se analizaron variables sociodemográficas, inmunocompromiso, terapia inmunosupresora y duración, tipo de parasitosis. Resultados: se evaluó un grupo de 92 pacientes con diferentes tipos de inmunocompromiso comprobado. No se encontraron diferencias significativas entre las parasitosis y los diferentes tipos de inmuncompromiso, la prevalencia de parásitos intestinales potencialmente patógenos en esta población fue de 25%, de los cuales 42.9% (18/42) se presentaron en pacientes sintomáticos y 10% (5/50) en asintomáticos. A diferencia con otros reportes, en este estudio no se encontró ninguno de los parásitos considerados como agentes oportunistas a excepción del Strongyolides stercoralis, 3.3%, la distribución porcentual de parásitos intestinales potencialmente patógenos fue: Entamoeba histolytica 8.7%, Giardia lamblia 6.5%, Trichuris trichuria 4.3%, Ascaris lumbricoides y Uncinarias 1.1% ambos. Con un índice de contaminación fecal del 40%. Conclusión: la prevalencia global de los parásitos intestinales hallada fue más baja que la reportada por diferentes investigadores en el ámbito nacional y mundial. El índice de contaminación fecal fue similar al reportado para la población general colombiana y no hubo diferencias entre los pacientes inmunocomprometidos asintomáticos y sintomáticos. Palabras clave: Inmunocompromiso, parásitos oportunistas, enteroparásitos, Inmunodeficiencia primaria.

20 20 21 22 33 34 35 36 37 38 39 30 31 32 33 4 34 35 36 37

# Detección de Chlamydia Pneumoniae por reacción en cadena de polimerasa (PCR) en pacientes con evento coronario agudo

Ana María García\*, Carolina Truiillo\*\*, Karen M. Aguirre\*\* Baul Bamirez\*

- Laboratorio de Biología molecular, Instituto Cardiovascular de Investigaciones - Clínica Cardiovascular Santa María - Medellín
- \*\* Estudiante facultad de medicina, Universidad Pontificia Bolivariana (UPB) - Medellín.

Introducción: la arterosclerosis se desarrolla como respuesta a la injuria en la pared de los vasos. Es una enfermedad inflamatoria que presenta cambios específicos tanto celulares como moleculares del endotelio. En la aparición de un episodio de enfermedad coronaria aguda se han relacionado diversos factores de riesgo y se ha comenzado a hablar de agentes infecciosos, tal como Chlamydia pneumoniae como posible agente etiológico. Objetivo: determinar la presencia de C. pneumoniae en monocitos de sangre periférica de pacientes con evento coronario agudo. Población de estudio: 28 pacientes mayores con un evento coronario agudo que acudieron a urgencias de la Clínica Cardiovascular Santa María de Medellín, durante el periodo Marzo de 1999 a Junio de 2000. Metodología: se realizó PCR anidado para Chlamydia pneumoniae en monocitos de sangre periférica. Adicionalmente, los pacientes fueron analizados según las variables edad, sexo, tabaquismo, hipertensión arterial, diabetes mellitus, dislipidemia, diagnóstico al ingreso y antecedente de coronariopatía previa. Resultados: el 42.85% presentaron infarto agudo de miocardio y 57.14% angina inestable. 32.14% fueron positivos para C. pneumoniae y 67.85% negativos. Dentro del grupo positivo hubo un 66.66% de pacientes con infarto agudo de miocardio y un 33.33% con angina inestable. Conclusiones: los resultados de esta investigación son comparables con otros estudios de infección por C. pneumoniae realizados en el mundo. Aunque el diseño de esta investigación no permite obtener asociaciones, sí permite visualizar tendencias interesantes en la relación entre la presencia de esta bacteria y algunas variables como son el tabaquismo y diabetes mellitus.

 $\begin{array}{cccccccccc} \bullet & \bullet & \bullet & \bullet & \bullet & \bullet & \bullet \end{array}$ 

# Etiología y factores de riesgo de la neumonía nosocomial en un hospital de tercer nivel de Bogotá D.C.

Moreno Ruiz Nelson, Pérez de González María, Leal Castro Aura Lucía, Navarrete Jiménez Myriam, Cuervo Sonia. Departamento de Microbiología, Unidad de Patología Infecciosa. Facultad de Medicina. Universidad Nacional de Co-Jombia

Introducción: la neumonía nosocomial (NN) es la primera causa de muerte por infección intra hospitalaria y es la que más sobrecostos genera por concepto de días de estancia y tratamiento. Objetivos: el objetivo del trabajo es conocer la frecuencia, etiología y condiciones clínicas asociadas con la neumonía nosocomial en un hospital de tercer nivel de Bogotá. Materiales y métodos: el estudio es de carácter descriptivo retrospectivo en el cual se analizaron los registros del Comité de Vigilancia epidemiológica del Hospital San Juan de Dios de pacientes con neumonía nosocomial informados durante 1996, 1997 y 1998. Resultados: el porcentaje de neumonía aumentó desde un 7.8% en 1996 hasta 24.6% en 1998, convirtiéndose en la primera causa de infección intra hospitalaria. El 68.2% de los pacientes fueron de sexo masculino y el grupo de edad más afectado fue el comprendido entre 15 y 36 años con 40.9%. Los microorganismos más frecuentemente aislados fueron: S. aureus (33.8%), P. aeruginosa (11.3%), A. baumannii (14.5%) y K. pneumoniae (12.9%). Los factores predisponentes más relacionados fueron: procedimientos quirúrgicos (36.7%), ventilación mecánica (22.3%) y catéter central (15.8)%. Las enfermedades de base más frecuentes fueron las heridas por arma de fuego y/o cortopunzante (26.2%) seguidas por los politraumatismos (13.2%). Conclusiones: estos resultados confirman la importancia de la NN en un hospital de tercer nivel, y permiten caracterizar relaciones entre variables como edad y enfermedades de base que difieren de lo descrito en la literatura. El mantener un programa de vigilancia permite conocer la situación particular de cada institución y sirve de base para el diseño de estrategias en la prevención y el control de la infección intra hospitalaria.

# Evaluación de la respuesta celular frente a Toxoplasma gondii en pacientes con alto y bajo riesgo de adquirir la infección

#### Pachón DP1, Sánchez N de<sup>2</sup>.

- Universidad Militar Nueva Granada. Facultad de Medicine
- <sup>2</sup> Universidad de Los Andes. Centro de Investigaciones en Microbiología y Parasitología Tropical-CIMPAT. Bogotá, Colombia

Obietivos: comparar la respuesta inmune humoral y celular frente a Toxoplasma gondii en individuos con alto y bajo riesgo de adquirir Toxoplasmosis; utilizando la prueba de hipersensibilidad retardada (Toxoplasmina) y la IFI, y determinar la prevalencia de infección. Materiales y métodos: se estudiaron 180 individuos, 90 adultos jóvenes inmunocompetentes de ambos sexos sin exposición conocida al parásito y 90 adultos con riesgo ocupacional. Se aplicó la prueba de toxoplasmina colocándose 0,1 ml i.d en el antebrazo y realizando la lectura a las 48 h p.i. Por otro lado se tomó muestra de suero del paciente para medir el título de anticuerpos tipo IgG (infección crónica) por IFI. Resultados: al realizar la distribución de frecuencias tanto para IFI como para toxoplasmina se observaron patrones de bimodalidad, que permiten encontrar rangos para determinar positividad y negatividad de las pruebas, dentro de una población determinada. Para analizar la concordancia entre las dos pruebas se realizó el índice Kappa el que permitió observar a menor exposición de la población el punto de concordancia es menor, siendo correlacionado esto con los factores de riesgo. En cuanto a la prevalencia esta fue de 15,73% para IFI 1/16 v 16,85% para toxoplasmina ≥ 6 mm de induración transversa, con un intervalo de confianza del 95% de (8.8 - 24.99) y (9.74 - 26.76) respectivamente, en el grupo de los estudiantes. En los individuos del matadero se observo el siguiente comportamiento: prevalencia 59.34% para IFI ≥1/32 y de 50.55% para toxoplasmina ≥ 5 mm, con un intervalo de confianza del 95% de (48.23-69.53) y (39.86-61.20) respectivamente. Al observarse la superposición de estos podemos concluir que existe una gran validez al realizar cualquiera de las dos pruebas para el diagnóstico de infección crónica. Conclusiones: la aplicación es importante en estudios epidemiológicos como ayuda diagnóstica en pacientes de fase crónica; con ventajas como: mayor facilidad de aplicación en el área rural, alta reproducibilidad, excelente correlación con la serología y utilidad como prueba de tamizaje.

110

infectio Asociación Colombiana de Infectología

# Detección de virus respiratorios en aspirado nasofaríngeo en menores de un año hospitalizados con infección respiratoria baja  $(IRB)$

Arango AE\*, Aguirre CA\*\*, Bustamante LA\*\*, Murcia CI\*\*, Parra S<sup>\*</sup>, Noreña J<sup>\*\*</sup>, Hernández M\*\* \*Sección de Virología y \*\*Dpto Pediatría y Puericultura. Facultad de Medicina - Universidad de Antioquia.

Objetivo: determinar la frecuencia de detección de agentes virales respiratorios en <1 año hospitalizados por IRB. Diseño: estudio descriptivo. Lugar: HUSV de Paul, Medellín. Población: menores de 1 año hospitalizados con IRB (mayo 1997/noviembre 1998). Mediciones: se incluveron niños con bronconeumonía, neumonía o bronquiolitis, con <7 días de evolución de enfermedad, sin cardiopatía ni neumopatía crónica ni inmunodeficiencia conocida u hospitalizaciones previas por igual causa. El aspirado nasofaríngeo, se procesó para inmunofluorescencia indirecta (IFI) y cultivo viral. Se usó panel para virus respiratarios CHEMICONÒ, o reactivos individuales (IFI Virología-U, de Chile), v para el cultivo células HEp2 y VERO. No se intervino en el diagnóstico ni en el tratamiento. Se empleó Epi-info 6.0. Resultados: se estudiaron 112 pacientes, 72% <6 meses; 49 bronconeumonía, 14 neumonía, 36 bronquiolitis, 9 mixtos y 4 otros. Todos excepto 15 recibieron antibióticos. Se detectaron virus respiratorios en 50, VRS: 34, adenovirus: 9. influenza: 3, Parainfluenza 3: 1, VRS+adenovirus: 1, no tipificados: 2. Hubo efecto citopatogénico en 33/90 muestras cultivadas. Se detectaron virus en 58% bronquiolitis, 43% bronconeumonía y 21% neumonía. Conclusiones: VRS: principal agente detectado, esto coincide con la literatura, hubo pocos casos de Parainfluenza y no pocos de adenovirus. Este y otros trabajos demuestran la importancia de estos virus en la IRB. Preocupa el consumo de antibióticos. La IFI debe difundirse mas en Colombia, para mejorar la atención pediátrica y la docencia, considerando que el cultivo viral es costoso y la IFI rápida y sensible. Palabras clave: virus respiratorios, Virus respiratorio Sincitial, menores de 1 año, bronconeumonía, neumonía, bronquiolitis.

### Dengue hemorrágico en hospital privado de Guavaguil - Ecuador

Mino León G, Izquierdo D, Alemán Espinoza W

Introducción: el Hospital Alcívar, es una institución de tercer nivel con 94 camas y es uno de los principales centros de trauma y de especialidades del país. En la ciudad de Guavaguil se calcula que más de un millón de personas están sensibilizadas por diferentes serotipos (DEN 1, DEN 2 y DEN 4). En el año 2000 se identificó el serotipo 3 tanto de la cepa americana como la asiática. Materiales v métodos: se revisaron los expedientes clínicos con el diagnóstico de egreso de síndrome febril o denque entre noviembre de 1999 y mayo del 2000; así como los resultados serológicos de IgM para denque por ELISA entre noviembre del 1999 y septiembre del 2000. Resultados: de 44 expedientes: 9 presentaron dengue hemorrágico (DH): 8 DH grado III y uno con choque de dengue. De 494 muestras, 107 (28%) fueron positivas. Los hallazgos clínicos y de laboratorio fueron: edad promedio: 33.3 (0.7 a 61 años), fiebre 100%, cefalea 89 %. dolor abdominal 78%, mialgias 78%, artralgias 78 %, trombocitopenia 100%, hemoconcentración 66%, leucopenia 22%, linfocitos atípicos 50%, enzimas hepáticas elevadas: 90%, derrame pleural 90%, ascitis 90%. mortalidad: 2 de 9 pacientes. Conclusiones: existe un alto porcentaje de la población sensibilizada y junto a la presencia de los 4 serotipos circulantes, se debe considerar el riesgo elevado potencial de brotes de denque hemorrágico. lo que hace imprescindible tomar medidas preventivas adecuadas.

**ITIGCtio** 

Vol. 5 - 2, 2001

 $\begin{array}{cccccccccccccc} \bullet & \bullet & \bullet & \bullet & \bullet & \bullet & \bullet & \bullet & \bullet \end{array}$ 

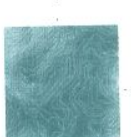

# Búsqueda de agentes etiológicos en infecciones de tracto genital femenino en pacientes de consulta médica en el hospital Marco Aurelio Zambrano de **Timbio (Cauca)**

Campo M, Alban Y, Bravo M, González C F E, Vázquez ALR, Carvajal L L, Fernández O, Cruz D, Dorado H, Realne A

Grupo de Investigaciones en Inmunología y Enfermedades Infecciosas. Universidad del Cauca. Facultad Ciencias de la Salud

Objetivo: establecer la prevalencia de los agentes etiológicos causantes de infección en tracto genital en mujeres que asisten al programa de control prenatal. Diseño: descriptivo. Población: mujeres que participaron en el programa de control prenatal del Hospital Marco Aurelio Zambrano de Timbio (Cauca). Metodología: aplicación de una encuesta a 70 mujeres que participan en el programa de control prenatal que asistían a consulta por control; además se tomó muestras de secreción vaginal para observar el montaje en fresco y realizar coloración de Gram. Por último se realizó una toma de muestra de sangre para VDRL. Resultados: se analizaron 70 mujeres que asistieron a control; el rango de edad de la población estudiada es de 13-42 años, con un promedio de 22.9 años. El promedio de edad de población con algún agente etiológico es de 21,4 años. En la encuesta realizada se encontró que el 47.1% no tienen información sobre las Enfermedades de transmisión sexual. Se encontraron 43 con muestras positivas (61.39%) y la frecuencia encontrada para las diferentes entidades fue:

Gardnerella vaginalis = 37.14% (26)

VDRL reactivas = $5.71\%$  (4)

Cándida albicans = 7.14% (5)

Cándida albicans y Trichomonas vaginalis =4.28% (3) G. vaginalis y Neisseria sp = 2.85% (2)

VDRL reactivas y G. vaginalis = 1.42% (1)

G. vaginalis y C. albicans =  $2.85\%$  (2)

Conclusión: en el estudio se observa una falta de conocimiento sobre ETS, haciéndose necesario establecer programas educativos para esta enfermedad y otras infecciones. El alto porcentaje de VDRL reactivos hace necesario la confirmación por medio de FTA ABS ya que pueden existir falsos positivos. Se encontró un alto porcentaje de G. vaginalis que según lo reportado por la literatura lo han relacionado con vaginosis.

Prevalencia de infección gastrointestinal asociado a **Blastocystis hominis en niños** de 0 - 5 años pertenecientes al programa de hogares sustitutos del I.C.B.F.

Herrera OL, Vásquez ALR, Hidalgo JG, González C F E. Grupo de Investigaciones en Inmunología y Enfermedades Infecciosas. Universidad del Cauca, Facultad Ciencias de la Salud

Introducción: Blastocystis hominis es considerado como un parásito intestinal perteneciente a los protozoos, altamente prevalente, especialmente en poblaciones que no cuentan con los servicios adecuados de higiene, alcantarillado y salud pública en forma adecuada. Esta infección frecuentemente concomita con otros parásitos intestinales de reconocida patogenicidad, en algunos estudios se le ha atribuido sintomatología como dolor abdominal, diarrea, flatulencia, nausea, anorexia, fatiga y diarrea o constipación, cuando la parasitosis es elevada. Objetivos: establecer la prevalencia de Blastocystis hominis en niños de 0 - 5 años pertenecientes al programa de hogares sustitutos del I.C.B.F. seccional Popayán. Materiales y métodos: este es un estudio descriptivo en la población de niños pertenecientes al programa de hogares sustitutos del I.C.B.F. seccional Popayán en el segundo semestre del año 2000. Se colectaron tres muestras seriadas a las cuales se les realizó montaje en solución salina y lugol en duplicado. Al examen microscópico se buscó determinar B hominis de acuerdo a su patrón morfológico y cuando concomitaba con Entamoeba histolytica/E dispar se diferenciaba con E hartmanni utilizando el micrómetro de ocular. Resultados: de 99 coprológicos realizados arrojaron una prevalencia de: Blastocystis hominis 47.5%. En un 16.4 % concomitaba con Giardia lamblia; 14.7% con Entamoeba histolytica/Edispar, y en un 5 % se encontraba acompañado por las dos especies anteriores. Conclusiones: esta parasitosis es bastante prevalente en nuestro medio y en muchas ocasiones concomita con otros parásitos patógenos lo cual establece la necesidad de realizar diagnóstico diferencial con otras entidades y el establecimiento de medios cultivos para realizar estudios que permitan establecer la verdadera patogenicidad de B hominis.

...........................

infectio 112 Asociación Colombiana de Infectología .<br>בא נא כאה, אם אם אף אם אין או בא נא נאמו אם נאמו את הא או או או או נא נאו באו או או אין או או או נא נא נאמו או

Hernández JH, Fernández JO, Chaves JA, Orozco VA, Vásquez LR v González FE

Grupo de Investigaciones en Inmunología y Enfermedades Infecciosas. Universidad del Cauca. Facultad Ciencias de la Salud

Introducción: la pediculosis constituye un problema social y de salud pública, ya que las variedades causantes de la pediculosis, pueden ser vectores de enfermedades como tifo epidémico y fiebre manchada de las montañas rocosas, y las lesiones mecánicas producidas por el prurito influyen en la aparición de complicaciones como infecciones bacterianas. Objetivos: determinar la frecuencia de pediculosis en la población infantil, de los escolares de la comuna número 8 de la ciudad de Popayán. Metodología: estudio descriptivo de corte transversal realizado en escolares de básica primaria (1° a 5°) de cuatro instituciones, el muestreo fue aleatorio estratificado: de cada grado en los respectivas instituciones de educación. Se realizó examen físico observacional a los escolares de la muestra para la determinación de la infestación: finalmente se llevaron a cabo encuestas a los padres de familia. Resultados: la muestra correspondió a 326 escolares encontrándose una frecuencia para pediculosis del 39%, según sexo fue positivo para el 23.08% en niños y en niñas del 72.4%. En el estrato 1 se observo la mayor frecuencia de pediculosis 61.29%. Conclusiones: se observó una mayor frecuencia de pediculosis en aquellos jóvenes que presentaban el cabello largo: para nuestra muestra se observa esta infestación en población de estrato baja. Se hace necesario realizar una campaña de desparasitación en las comunidades afectadas por esta parasitosis.

# Correlación inmunológica CD4-CD8 y carga viral en la infección por VIH

Klinger JC, Diaz ML, García LB, Tobar CI y Avila GI. Unidad Enfermedades Infecciosas e Inmunología. Universidad del Cauca.

Introducción: la infección por VIH se caracteriza por anormalidades cualitativas y cuantitativas de linfocitos CD4 y CD8, su perturbación desencadena expansión CD8 a los que se les atribuye un papel en la supresión viral. Estudios sugieren que durante el proceso de infección por VIH se observa una disminución en el conteo de CD4-CD8 y a su vez un aumento progresivo de la carga viral y algunos muestran una mejor correlación inversa de los CD8 con la carga viral que la de los CD4. Este estudio muestra los conteos de CD4-CD8 en relación con la carga viral. Metodología: a 48 pacientes VIH+ se les determinó CD4-CD8 por citometría de fluio y carga viral plasmática mediante PCR (Amplicor VIH) en muestras tomadas el mismo día. el número de células fue comparado con la carga viral de acuerdo a los siguientes grupos indetectable, <10000, 10001-100000, 100001-1000000, >1000000. Resultados: el promedio de CD4 para indetectables fue 524, CD8 de 887; para <10000, CD4 257 y CD8 836; para 10001-100000 CD4 226 y CD8 833; para 100001-1000000 CD4 152 y CD8 821 y para >1000000 CD4 18 y CD8 193. Conclusión: se encontró una expansión constante de las células CD8 en pacientes con cargas virales entre indetectables y cinco logaritmos de diez, mientras en los CD4 se observó una correlación inversa a la carga viral.

Vol. 5 - 2, 2001

113

infectio

 $\begin{array}{cccccccccccccc} \bullet & \bullet & \bullet & \bullet & \bullet & \bullet & \bullet & \bullet & \bullet \end{array}$ 

# Reacción en cadena de la Polimerasa (PCR) casera para **ADN de Toxoplasma Gondii:** estandarización

Diaz ML, García LB, Muñoz S, Vásquez R, Dulcey I C. Laboratorio de Inmunología y Enfermedades Infecciosas. Universidad del Cauca. Popayán.

Introducción: la toxoplasmosis principal causa de abortos y malformaciones en fetos cuando se adquiere durante el embarazo. Produce encefalitis y retinitis en pacientes infectados por VIH e inmunosuprimidos por transplante de órganos. El diagnóstico de infección aguda y actividad de la enfermedad son de vital importancia para la conducta terapéutica. El PCR para ADN de Toxoplasma gondii. Es una buena alternativa. Este trabajo muestra la estandarización de un PCR identificar ADN del microorganismo. Metodología: iniciadores BI y B4, ADN de líquido peritoneal y biopsia de peritoneo de ratón suizo albino inoculado con Toxoplasma gondii. Se extrae con SDS y Proteinasa K y Cloroformo isoamílico. Para amplificación se ensayaron diferentes temperaturas de hibridización, número de ciclos, concentración de iniciadores y Taq. Polimerasa. Resultados: mejor protocolo de amplificación: 30 pmoles de iniciadores, 5 ml de Buffer TE I0X, 5 ml de mezcla de dNTPs 2.5 mM, 7 ml de CIMq 25 mM, 0.5 mg de formamida, taq polimerasa 1U, 45 ciclos con Tº hibridización 54 °C. Este protocolo mostró el fragmento de 174 pb esperado en la muestra positiva hasta con I ngr de ADN total y fue específico. Conclusión: este PCR casero amplifica hasta 1 ngr de ADN de tejido infectado con toxoplasma específicamente. Se estudiará su utilidad en pacientes.

# Diagnóstico de tuberculosis en niños mediante reacción en cadena de polimerasa (PCR) con INS1 e INS2 para INS6110 del compleio M. Tuberculosis

Díaz ML<sup>1</sup>, García LB<sup>1</sup>, Muñoz SL<sup>2</sup>, Díaz R<sup>3</sup>

- Unidad Enfermedades Infecciosas e Inmunología
- <sup>2</sup> Laboratorio Genética Humana
- <sup>3</sup> Departamento Pediatría. Universidad del Cauca

Objetivo: evaluar la utilidad del PCR para detectar niños enfermos de tuberculosis (TB) y diferenciarlos de otras patologías. Metodología: se procesaron diferentes muestras clínicas de niños con sospecha de TB, atendidos en Pediatría del Hospital Universitario San José, Popayán, mediante PCR previamente estandarizado. Los resultados se compararon con la clínica, Zielh Neelsen (ZN) y cultivo. Resultados: se incluyeron 24 niños con TB y 5 con otra patología no tuberculosa. De los 24 con TB 4 correspondieron a TB establecida, todos PCR positivo y 20 con TB probable 13 PCR positivo (65%). De los niños con TB establecida se procesaron 9 muestras para ZN, una fue positiva y 10 cultivos. 5 positivos. En el grupo de TB probable se realizaron 34 ZN a 17 niños y 12 cultivos a 10, todos negativos. En general la sensibilidad del PCR en niños con sospecha de TB fue del 71 %, cuando la muestra es ZN o cultivo positivo la sensibilidad fue del 100%. La sensibilidad del cultivo fue del 22.7% y del ZN de 2.3%. La especificidad del PCR fue del 100%. Conclusiones: el PCR en comparación al cultivo y el ZN es de gran utilidad en detectar niños enfermos de TB y diferenciarlos de otras enfermedades.

infectio 114 Asociación Colombiana de Infectología

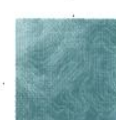

#### Tuberculosis cutánea asociada a inoculación directa mediante acupuntura

Diaz-B M L. Muñoz-O A v Klinger J C Unidad Enfermedades Infecciosas e Inmunología Universidad del Cauca

Objetivo: reportar un interesante caso clínico de tuberculosis cutánea asociado a acupuntura. Diseño: reporte de caso. Lugar: laboratorio de Inmunología y Enfermedades Infecciosas. Universidad del Cauca. Popayán, Cauca, Colombia. Población: un paciente de 43 años de edad que consulta por lesiones nodulares periumbilicales, de 3 meses de evolución iniciadas tres meses después de inyección de anestésico y corticoide en la zona descrita, para tratamiento de talalgia. Se describe la presentación clínica, los hallazgos de laboratorio, el tratamiento y la respuesta a él. Intervención: diagnóstico etiológico y tratamiento. Mediciones: evolución clínica y bacteriológica. Conclusiones: la tuberculosis cutánea ha sido informada en relación con la inoculación percutánea a través de heridas y traumas, pero no así, a la inyección de soluciones usadas para diagnóstico o tratamiento. En este tipo de procedimientos la etiología más común de las infecciones micobacterianas es M. chelonae, M. abscessus y M. fortuitum. Se debe tener la sospecha de infección micobacteriana de la piel en pacientes con lesiones de evolución crónica que havan recibido tratamientos antibacterianos previos sin respuesta apropiada. Palabras Clave: Tuberculosis cutánea. M. tuberculosis. Infecciones cutáneas

# Desarrollo de reacción en cadena de la Polimerasa (PCR) para detección del virus del papiloma humano (VPH)

Bravo<sup>9</sup>, Diaz M L<sup>1</sup>, García L B<sup>1</sup> y Muñoz S<sup>1</sup>

Laboratorio Inmunología y Enfermedades Infecciosas Departamento Patología

Facultad Ciencias de la Salud - Universidad del Cauca.

Introducción: el CCU relacionado con VPH es segundo cáncer más común y causa principal de mortalidad femenina en países en desarrollo. La detección de VPH mediante PCR es, superior a la hibrid y hace posible tipificar el virus. Este trabajo muestra la estandarización del PCR en el laboratorio de Inmunología y Enfermedades Infecciosas de la Universidad del Cauca. Obietivos: estandarizar una técnica de PCR casera para detectar VPH en biopsias cervicales parafinadas. Materiales y métodos: biopsia cervical uterina parafinada positiva para VPH histológicamente. Cultivo de células SiHa-HPV16 positivas para control positivo. Iniciadores GP5+:5' y GP6+: Extracción de ADN con 3 protocolos: 1. Desparafinización con xilol y extracción con proteinasa K (PK). 2. Desparafinización y extracción con PK, precipitación con cloroformoisoamílico. 3. Desparafinación y hervida a 95°C por 10 min. Para amplificación se probó TAQ polimerasa (1.5, 1 y 0.5Uds) y diferente cantidad de oligonucleótidos iniciadores. Detección mediante electroforesis teñida con bromuro de etidio. Resultados: los mejores resultados se obtuvieron con PK, cloroformo isoamílico, 25 pm de cada iniciador y 1 unidad de TAQ polimerasa por muestra. Conclusiones: se estandarizó un PCR casero para ADN del VPH la cual produce mejores resultados mediante el tratamiento con PK y purificación con cloroformoisoamílico y amplificaión con 25 pmol de cada iniciador y 1 unidad de Taq polimerasa.

infectio

Vol. 5 - 2, 2001

# Epidemiología de la resistencia bacteriana en un hospital de tercer nivel en Cali, Colombia 1997 - 2000

Crespo MP, Vélez JD Castañeda, CR. Fundación Valle del Lili. Cali.

Introducción: los cambios en los perfiles de resistencia bacteriana dependen de varios factores, entre ellos: la región geográfica, el tipo de hospital y el uso de antibióticos a escala local. En nuestro hospital hemos realizado un análisis de los perfiles de resistencia de los patógenos aislados entre 1997 y 2000 para conocer su comportamiento frente a los antimicrobianos durante este tiempo. Las pruebas de susceptibilidad utilizadas fueron: el método de difusión en agar Kirby Bauer y la microdilución en caldo (Microscan). Resultados: Estafilococo: de un total de 2.268 aislados de S aureus, la resistencia a meticilina (RM) fue del 14% y en un total de 2.294 aislados de Estafilococo coagulasa negativos (ECN), la RM fue del 59%. La RM observada durante 1997 y 1999 fue estable mientras que en el año 2000 presentó un aumento importante para S. aureus (15 vs 27% p<0.05). La resistencia promedio de S. Aureus a T-Sulfa y ciprofloxacina fue de 22 y 25 % respectivamente. La tolerancia a vancomicina sólo se observó en el 0.7 % de S haemolyticus (MIC de 8 µg/ml). Enterococo: de un total de 657 aislados de E. faecalis, 5 % fueros resistentes a Ampicilina y de un total de 95 E faecium, 37.3% fueron resistentes mientras que la resistencia a gentamicina se presentó en un 5 % en E. faecalis y 3.% en E faecium. No se observaron cepas resistentes a vancomicina pero si se registró tolerancia en 0.47% de E faecalis y 2 % de E faecium con MICs de 8 ug/ml. Neumococo: de un total de 152 aislados, 14% presentaron resistencia presuntiva a penicilina, en cepas provenientes de sitios estériles la resistencia fue de 9.6% comparada con 15.3% en cepas de sitios no estériles. Bacilos Gram negativos: de un total de 3367 E coli 1164 K pneumoniae y 622 E. cloacae, la resistencia a Ceftazidima (RCAZ) fue 7%, 23% y 57% respectivamente. La resistencia a Imipenem en E coli fue 1%, K pneumoniae 2%, E cloacae 5% y Ps aeruginosa 34.4%. La RCAZ en gram negativos permaneció estable e incluso presentó una disminución entre 1999 y 2000, posiblemente debido a una mayor utilización de cefalosporinas de 4ª generación. Conclusión: el conocimiento y difusión de los patrones de resistencia locales es útil para realizar estudios comparativos y para definir las conductas a seguir en el tratamiento de infecciones causadas por estos microorganismos. Además es soporte importante para implementar medidas de control y evitar su diseminación y emergencia.

# Patrones de sensibilidad de las enterobacterias y PS aeruginosa causantes de bacteremia: un estudio de 4 años

Crespo MP, Vélez JD, Castañeda CR. Fundación clínica Valle del Lili. Cali.

Introducción: con el fin de conocer el comportamiento in vitro de los antibióticos contra las bacterias aisladas en sangre, se analizaron todos los aislados obtenidos de hemocultivos, en un período comprendido entre 1997 a 2000. Resultados: los hemocultivos presentaron una positividad que osciló entre el 8 y 17% durante este tiempo. De un total de 2.828 aislados obtenidos durante este período, las especies bacterianas más frecuentes fueron: Estafilococo coagulasa negativa 16.5%, S aureus 13.3%, E. coli 6.5%, K.pneumoniae 5.2%, Ps aeruginosa 3.3% y E cloacae 2%. Se evaluó la sensibilidad por medio del método de microdilución en caldo y difusión en disco Kirby Bauer, según los stándares de NCCLS. La sensibilidad para los gram negativos más frecuentes fue la siguiente: E coli: 97% para amikacina (AK) e imipenem (IMP), 89% para ceftazidima (CAZ) y gentamicina (GN) y 75% ciprofloxacina (CIP). Para K pneumoniae la sensibilidad fue: 99% IMP, 86% GN y CIP, 77% AK y 76% CAZ. Para Ps aeruginosa fue: 82% AK, 80% CAZ, 73% CIP, 68% IMP y 61% GN. Dadas las implicaciones en cuanto a la terapia, de las cepas resistentes a CAZ (RCAZ), se analizó el perfil de sensibilidad de éstas según la especie. Para E coli R a CAZ la sensibilidad fue: 100% meropenem (MEM), 92% IMP, 75% cefepime (CEF), 72% GN, 61% AK y 53% CIP. Para K pneumoniae R a CAZ la sensibilidad fue: 98% MEM, 96% IMP, 89% CIP, 71% CEF, 36% GN y 25% AK. Para Ps aeruginosa R a CAZ la sensibilidad fue: 77% MEM, 48% CEF, 30% AK, 26% IMP, 25% CIP y 23% GN. Durante los 4 años el comportamiento in vitro de las cepas analizadas fue estable cada año, cabe anotar cambios importantes en el comportamiento con antibióticos en algunas especies tales como la resistencia del 25% a CIP en E. coli, la resistencia del 23% a CAZ en K pneumoniae y la resistencia de 33% a IMP en Ps aeruginosa. No obstante hubo una disminución en los niveles de resistencia de K pneumoniae a CAZ en sangre entre 1999 y 2000 (36% vs 12% p = 0.1) aunque esta no fue estadísticamente significante. Igualmente en estas especies se presentó una R a CAZ que osciló entre 11 al 24%. Conclusiones: E coli es el gram negativo más frecuente, presentando aún una buena sensibilidad en general, no obstante, en caso de cepas con RCAZ, podemos decir que en nuestra institución pueden ser alternativa de tratamiento: CEF, IMP y MEM. Para K pneumoniae R a CAZ son alternativa: CIP, IMP y MEM. Para Ps aeruginosa R a CAZ, pudiera utilizarse CEF en tratamiento combinado o MEM. Dado que éstas son extrapolaciones realizadas con datos obtenidos in vitro, siempre deben realizarse las apreciaciones necesarias según el paciente y su cuadro clínico.

infectio 116 Asociación Colombiana de Infectología

Create PDF files without this message by purchasing novaPDF printer (http://www.novapdf.com)

# Patrones de sensibilidad de los agentes causales de infección urinaria en un hospital de tercer nivel

Crespo MP, Castañeda CR, Vélez JD. Eundación clínica Valle del Lili. Cali

Introducción: el tratamiento de infecciones urinarias a menudo se realiza de manera empírica, por ello es importante conocer los cambios en los patrones de sensibilidad de las especies que se asocian a esta patología dado que de esto depende la orientación inicial de la terapia, tanto en pacientes de la consulta externa como en pacientes hospitalizados. Metodología: en este estudio se analizaron los perfiles de sensibilidad de las cepas obtenidas en urocultivos realizando una comparación entre la sensibilidad de las cepas de consulta externa y las de pacientes hospitalizados. Resultados: de un total de 4.347 aislados obtenidos, la distribución por especies fue la siguiente: 52% E. coli, 9.7% K. Pneumoniae, 5.7% E. faecalis, 5.1% P mirabilis, 4.7% Ps aeruginosa, 3,6% E. cloacae, 2% E. aerogenes, 1.3% M. Morganii, 1.1% S agalactiae, 0.9% S. Marscescens, 0.48% S. Aureus, 0.36% S saprophyticus y 0.32% E. faecium. La sensibilidad de las especies más frecuentes fue: para E. coli 97% ceftazidima (CAZ), 90% gentamicina (GN), 86% Nitrofurantoina (NIT), 75% ciprofloxacina (CIP), 58% T sulfametoxazol (STX), 54% Cefalotina (CF), 44% ampicilina (AMP). Para K. pneumoniae la sensibilidad fue: 94% CIP, 87% GN, 86% CAZ, 71% NIT, 68% STX v 54% CF. Para E. faecalis la sensibilidad fue: 100% vancomicina (VA), 95% GN, 93% AMP, 91% penicilina (P) y 69% CIP. Al comparar las cepas de los pacientes hospitalizados y de consulta externa, se observó una disminución de 3 al 10% en la sensibilidad siendo la mayoría estadísticamente significante como: AMP para E coli (47% vs 34% p<0.0001), STX (53% vs 46% p=0.009). CN (93% vs 84% p=0.0) y CAZ para K.pneumoniae (93 vs 77%p=0.0006). En cuanto a E. faecalis, solo se observó una disminución discreta de la sensibilidad a P v una de las cepas fue Intermedia a VA. Es de anotar la presencia de S. agalactiae con una frecuencia del 1% en los aislados de orina en contraste con una baja prevalencia de S saprophyticus. Conclusiones: E coli es la probabilidad mayor en una infección urinaria, sin embargo es preocupante el 25% de resistencia a CIP el cual es el antibiótico de elección para terapia empírica, no obstante es importane el buen nivel de sensibilidad observado para NIT (86%) un antibiótico que puede ser una buena alternativa. K pneumoniae es la segunda probabilidad para la cual CIP conserva aún una buena sensibilidad. En E. faecalis AMP o GN aún son una buena alternativa, sin embargo CIP presenta sensibilidad disminuida. Es posible que el uso masivo de CIP haya conllevado a un aumento de la resistencia particularmente en E coli, lo que problamente amerite en el futuro una reevaluación de la terapia empírica para infección urinaria.

# Participación del factor de nerosis tumoral alfa (TNF-«) en la respuesta inmune contra el **Paracoccidioides brasiliensis**

Ángel González<sup>t</sup>, Marta E. Urán<sup>t</sup>, Beatriz H. Aristizábal<sup>t</sup> Erika Caro<sup>t</sup>, Jorge H. Sahaza', Ángela Restrepo' y Luz E. Cano<sup>12</sup>.

- Grupo de Micología Médica y Experimental, Corporación para Investigaciones Biológicas (CIB)
- Escuela de Bacteriología y Laboratorio Clínico, Universidad de Antioquia, Medellín - Colombia

Introducción: se ha demostrado que macrófagos (MØ) murinos peritoneales activados con IFN-y presentan actividad fungicida contra conidias de Paracoccidioides brasiliensis (PbC), agente causal de la paracoccidioidomicosis (PCM); y que dicho mecanismo es mediado por el óxido nítrico (ON). Además, el ON puede ser inducido también por otras citoquinas, como el TNF-«. Objetivo: Determinar la participación del TNF-« en la respuesta inmune contra el Pb. Metodología: In vitro, se realizaron cultivos de MØ activados con IFN-y o TNF-∞ y/o infectados con PbC; determinando su efecto sobre la transformación de PbC y producción de ON. In vivo, ratones BALB/c machos se inocularon con 4 x 10<sup>6</sup> PbC, determinando la expresión de TNF-« e iNOS por RT-PCR en pulmón y la producción de TNF-« y ON en lavados broncoalveolares (LBA). Resultados: 1) MØ activados con IFN-y produjeron ON, pero no TNF- $\approx$  2) MØ activados con TNF-∝ inhibieron el proceso de transformación PbC a levadura, pero no indujeron producción de ON; 3) In vivo se observó en las primeras 24-48h post-infección una alta expresión de mRNA para TNF-« a nivel pulmonar que se correlacionó con niveles altos de esta CK en LBA; por el contrario, en estos periodos no se observó expresión de iNOS ni se detectaron niveles significativos de ON. Discusión: estos resultados sugieren que el TNF-« tiene un papel importante en la interacción hospedero-PbC, siendo capaz de inducir en el MØ un mecanismo fungicida, independiente del ON, que podría contribuir al control inicial de la infección, así como en la patogénesis de la enfermedad. Palabras clave: Paracoccidioides brasiliensis, TNF-«.

 $-1.1.1.1.1.1$ 

电电阻电电路 医温度 法无效的 医无力的 医无力的 医无发育 医单位 的复数单位

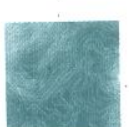

# Modelo Murino de **Paracoccidioidomicosis (PCM):** efecto del tratamiento con itraconazol en la respuesta inflamatoria pulmonar

Jorge Sahaza<sup>t</sup>, Ana M Cock<sup>2</sup>, Ana C Ruíz<sup>3</sup>. Ángela Restrepo', J Richard Graybill<sup>9</sup> y Luz E Cano<sup>1,5</sup>.

- Corporación para Investigaciones Biológicas, CIB.
- $\overline{\mathbf{2}}$ Clínica Las Vegas.
- <sup>3</sup> Clínica Medellín.

4 University of Texas, Health Science Center, San Antonio Tx., USA.

Escuela de Bacteriología y Laboratorio Clínico, Universidad de Antioquia, Medellín.

Introducción: modelos experimentales permiten esclarecer mecanismos inmunológicos del control de infecciones y el efecto de compuestos farmacológicos. Nuestro grupo desarrolló un modelo murino de PCM pulmonar que permite reproducir la enfermedad humana donde se observa una respuesta inflamatoria aguda y otra crónica, la que deja como secuela una fibrosis pulmonar. Objetivo: determinar el efecto del Itraconazol sobre la respuesta inflamatoria pulmonar en ratones BALB/c inoculados con 4x10<sup>6</sup> conidias de P.brasiliensis. Metodología: Se trabajaron 3 grupos: 1) control con PBS, 2) infectado con P.brasiliensis, y 3) infectado con P.brasiliensis y tratado con itraconazol desde la 4ª semana (1mg/día por 8 semamas., vía gástrica). Posteriormente, los animales fueron sacrificados y sus pulmones procesados para estudio histopatológico con H&E, Tricrómico de Masson (colágeno I) y Reticulina (colágeno III). Resultados: el grupo 1 presentó una histología pulmonar normal. El grupo 2 mostró respuesta inflamatoria variable que comprometía 19,3 ±20,2% del pulmón y en todos los animales, se observó formación de granulomas  $(15.8 \pm 19.1$  por animal) y fibrosis, severa en 57,2% y de menor cuantía en los restantes. Los animales del grupo 3 presentaron un menor compromiso pulmonar (1,2 ±0,84%) y solo en uno se observó la presencia de algunos granulomas sin que, ninguno desarrollara fibrosis pulmonar. Conclusión: ello sugiere que la administración de itraconazol en las fases tempranas del proceso, cuando aún no hay fibrosis, permitiría no solamente la involución de lesiones inflamatorias inducidas por P.brasiliensis. si no también el desarrollo de la fibrosis pulmonar, secuela severa observada en los pacientes con PCM. Palabras claves: Itraconazol, Paracoccidioidomicosis, P.brasiliensis, respuesta inflamatoria.

#### Sarcoma de Kaposi y Sida: reporte de caso

Arturo JA., Muñoz-OA, Klinger JC, Díaz ML.

Laboratorio de Investigaciones Inmunológicas-Infecciosas-Departamento de Medicina Interna-Ciencias de la Salud-Universidad del Cauca.

Paciente de 35 años con orquiepididimitis en 1986 y condilomatosis anorectal en 1995, diagnosticado HIV+ al morir su compañero por SIDA en 1997. Inició AZT, 3TC e Indinavir en julio-98 suspendidos en enero-2000 por epigastralgia atribuible a gastritis crónica con Helicobacter pylory negativo. En septiembre-2000 consulta por epigastralgia y algunos nódulos cutáneos hiperpigmentados de consistencia firme compatibles con Sarcoma de Kaposi por biopsia de piel, desde 6 meses antes: diarrea acuosa intermitente acompañada de dolor y distensión mesogástrica con los alimentos. No toleró el re-inicio de HAART. En enero-2001 los nódulos aumentaron en número y tamaño y al examen físico hubo edema grado II con fóvea en miembros inferiores atribuible a síndrome de mala absorción demostrando hipoalbuminemia severa y proteinuria normal. Un TAC toracoabdominal mostró adenopatías mesentéricas, engrosamiento de la grasa retroperitoneal y de las paredes del duodeno y veyuno. Una endoscopia-biopsia demostró Sarcoma de Kaposi infiltrando estómago y duodeno. Serologías-IgG positivas altas para CMV y EBV. recibiendo ganciclovir en enero-2001 sin lograr detener la aparición de nuevas lesiones en piel. Actualmente es evaluado por oncología para iniciar quimioterapia. Conclusiones: el Sarcoma de Kaposi, la malignidad más frecuentemente asociada a SIDA, puede presentarse insidiosamente con seud-obstrucción intestinal y con síndrome de malabsorción simultáneamente. Palabras Clave: VIH, SIDA, Sarcoma de Kaposi, Síndrome de malabsorción.

infectio 118

Asociación Colombiana de Infectología

Arturo JA., Avila G., Tobar Cl., Muñoz A., Klínger JC. Díaz ML, Enriquez-ZJ

Laboratorio de investigaciones inmunológicas-infecciosas. Departamento de Medicina interna. Universidad del Cauca

Hombre de color de 25 años de Barbacoas-Nariño-Colombia Cinco meses antes presentó cefalea frontal, empeorada por estrés. Antecedentes de faringoamigdalitis crónica, vacunación para hepatitis B un año antes, reflujo gastroesofágico y gastritis cronica con H. Pylori +. Examen físico: TA 160/110, sin ictericia ni hepatomegalia. Perfil hepático normal. Un uroanalisis mostró proteinuria 100 mgs/dl, cilindros granulosos, anchos, leucocitarios, céreos y grasos sin hematuria, proteinuria: 1.24 gr/lt/24h, depuración de creatinina 85.68 mls/ minuto, una ecografía mostró riñones hiperecogénicos con pérdida de la relación cortico-medular. Patología vio expansión mesangial, acumulo de colágeno, esclerosis segmentaria, fibrosis e inflamación crónica tubulo-intersticial, ausencia de proliferación extra-capilar compatibles con glomerulonefritis crónica; la inmunofluorescencia mostró IgA, IgM, C3, albúmina y fibrinógeno en patrón mesangial y membrano capilar sugestivos de nefropatía por IgA. Presentó HbsAg+, HbeAg+ y anticuerpos antí-hepatitis-B negativos e IgG+ contra CMV. Por flu-citometría se demostró activación inmune citotóxica antiviral (predominio de células CD8, expansión de Nk, el 60% de células CD4+ eran simultaneamente CD56+), además secreción espontánea de IL-12, IL-4 e IFN-y que se magnificó al estimular las células, configurando una inmunodesviación-Th0. Se inició tratamiento con Interferon-a. Conclusiones: los virus son importante causa de enfermedades renales desencadenando desórdenes inmunitarios, caracterizados por desequilibrio en las cadenas de citoquinas; en este caso se observó: 1-Secreción espontánea de citoquinas y 2-Inmunodesviación TH0 entendiéndose que la respuesta ideal debe ser Th1. Palabras claves: hepatitis, glomerulonefritis, citoquinas, ThO, virus, inmunoregulación.

# La infección nosocomial en el hospital mas importante del departamento de Córdoba (Monteria)

Jorge Visbal, Augusto Bermúdez, Dalis Pérez. Álvaro Bustos, Jorge Abuchar, Jorge Zapateiro, Humberto González, Jairo Llorente, Salim Máttar.

Universidad de Córdoba, Instituto de Investigaciones Biológicas del Trópico, Montería, Córdoba. Hospital San Jerónimo de Montería.

Introducción: en la ciudad de Montería no existen estudios en los últimos 10 años, sobre infección nosocomial. Objetivo: el objetivo de este trabajo fue el de establecer las tasas de resistencia a los principales antibióticos, por parte de los gérmenes nosocomiales más frecuentemente aislados. Materiales y métodos: entre febrero y agosto del 2000 se realizó un estudio prospectivo descriptivo, se procesaron un total de 472 muestras con un muestreo no probabilístico de 152 casos consecutivos de infecciones nosocomiales. Resultados: los gérmenes se aislaron principalmente de orinas  $(n=60)$ , secreciones  $(n=60)$ , sangre  $(n=24)$  y catéter (n=11). De las 152 cepas, 99 fueron bacilos gram negativos, 45 estafilococos y 8 Candida albicans. Los bacilos gram negativos aislados fueron: Pseudomonas spp (n=25), Enterobacter spp (n=16). Klebsiella spp (n= 13), Proteus spp (n=12), Escherichia coli (n=11). Los cocos gram positivos fueron responsables del 31% de las infecciones nosocomiales, se aislaron 45 estafilococos coagulasa negativos (SCN) y 13 Staphylococcus aureus. Globalmente los bacilos gram negativos mostraron la siguiente resistencia: ceftriaxona (38%), cefotaxima (47%), ceftazidima (36%), aztreonam (41%), imipenem (8%) TM-STX (62%). tobramicina (45%), gentamicina (43%) amikacina (33%) y ciprofloxacina (42%). Stahylococcus aureus mostró una resistencia del 45% a la oxacilina y los SCN un 44%, en general los Staphylococci mostraron una resistencia a la gentamicina del 40%, clindamicina 62%, TM-STX 31%, ciprofloxacina 33% y rifampicina 58%. Conclusión: el estudio demostró que a pesar de ser un hospital de segundo nivel la resistencia observada es muy alta comparada con otros hospitales de Colombia.

infectio

# Colonización por especies de Candida en orofaringe y tracto gastrointestinal en pacientes pediátricos oncológicos

Posada A', Durango H', Hernández M', Zapata C', Sierra M<sup>2</sup>, Peña J<sup>2</sup>, Aristizábal M<sup>1</sup>, Alzate C<sup>1</sup> y López P<sup>1</sup>.

<sup>1</sup> Universidad de Antioquia

<sup>2</sup> Hospital Universitario San Vicente de Paúl

Obietivo: determinar la relación existente entre la colonización por especies de Candida en tracto gastrointestinal y orofaringe y el desarrollo de fungemia en pacientes oncológicos con neutropenia febril (NF). Diseño: estudio descriptivo. Lugar: Centro Hemato-oncológico Infantil UdeA/HUSVP-Medellín (enero 99-noviembre 2000). Población: niños con cáncer y NF. Mediciones: hisopado orofaríngeo, materia fecal(MF) y orina los días 0, 7. 14. 21 y 28 de hospitalización para recuento de levaduras: hemocultivos día 0, y otros de acuerdo a clínica. Se utilizó Sabouraud, CHROMagar Candida-Râ, BACTEC (PEDS PLUS/ Fâ y Mycosis IC/Fâ) y Minitek™â. Resultados: 60 NF en 45 pacientes, 2 - 13 años, promedio días neutropenia 6,3; promedio hospitalización 13,6 días. Al ingreso 14/60 colonizados en orofarínge, 28/60 en MF. Predominó C. albicans, C. tropicalis y C. parasilopsis aumentaron posteriormente; se encontró una tendencia al aumento de la colonización, no significativo. con los días. No hubo fungemias. Conclusiones: no se pudo relacionar los recuentos con diseminación, posiblemente por NF de corta duración. Las especies diferentes a C. albicans son importantes, se requieren estudios para determinar origen intra/extra-hospitalario y sensibilidad. Palabras clave: Candida, neutropenia febril, colonización.

Desarrollo de una prueba de reacción de la polimerasa en cadena para uso clínico, utilizando la secuencia del gen **HIL A encontrado en Salmonella** Entérica Serovar Typhi. Paratyphi, Typhimuriun, enteriditidis, choleraesuis y pullorum

Nora Cardona Castro\*, Margot Sánchez\*, Margarita Correa-Ochoa\*\*

- Instituto Colombiano de Medicina Tropical. Medellín, Colombia
- Escuela de Bacteriología Universidad de Antioquia, Medellín, Colombia.

El gen hil A es un componente de la denominada "Isla Patogénica" (40-kb) que ha sido encontrado en Salmonella enterica serovar Typhimurium, Typhi. Enteritidis, Choleraesuis, Paratyphi y Pullorum. El gen hil A es importante para la regulación de los genes de virulencia tipo III o aparato de secreción, los cuales permiten la invasión de células no fagocíticas, como lo son las células epiteliales del intestino delgado, células diana de Salmonella para producir infección. Objetivo: utilizar la secuencia del gen hil A para detectar Salmonella spp en muestras clínicas de materia fecal utilizando la reacción de polimerasa en cadena (PCR). Materiales y métodos: muestras de materia fecal negativas para Salmonella spp, fueron sembradas con un inóculo conocido de cada uno de los serovares de Salmonella mencionados. Muestras de materia fecal positivas para otras enterobacterias fueron utilizadas como control. Todas las muestras de materia fecal fueron sometidas a un proceso de extracción de DNA ya descrito y con el material obtenido, se procedió a realizar la PCR utilizando los primers diseñados para la detección del gen hil A. Resultados: todas las muestras de materia fecal negativas para Salmonella y positivas para otras enterobacterias fueron PCR negativas para el gen hilA. La muestras inoculadas con Salmonella spp fueron PCR positivas para el gen hil A. Discusión: la detección de Salmonella spp en muestras de materia fecal utilizando PCR, enriquece las herramientas diagnósticas para esta patología cuando los métodos convencionales de laboratorio no pueden utilizarse o no han sido eficientes. La aplicación clínica de un hallazgo básico cuyo objetivo fué aportar al entendimiento de los mecanismos patogénicos de Salmonella spp, es de gran importancia en nuestro medio.

. . . . . . . . . . . . .

infectio 120 Asociación Colombiana de Infectología Validación de la técnica "AP-PCR" para la tipificación molecular de Staphylococcus aureus meticilino sensibles aislados de infecciones *intrahospitalarias* 

García AM\*, Hernández O\*, Múnera MI\*\*

- Laboratorio de Biología Molecular, Instituto Cardiovascular de Investigaciones v Laboratorio Clínico, Clínica Cardiovascular Santa
- María, Medellín.

Objetivo: determinar la utilidad de la técnica molecular "AP-PCR" para la tipificación de aislamientos de Staphylococcus aureus provenientes de infección nosocomial en pacientes sometidos a cirugía cardiovascular, en comparación con los resultados obtenidos por PFGE y los de las técnicas fenotípicas usuales (Biotipificación y patrones de susceptibilidad antimicrobiana). Metodología: se evaluaron 42 aislamientos bacterianos, de los cuales 39 correspondían a S. aureus de infección nosocomial, evaluados fenotípicamente (biotipo y sensibilidad antimicrobiana) y genotípicamente (PFGE y AP-PCR). Adicionalmente se evaluaron algunos parámetros clínicos de los pacientes de los cuales se obtuvo los aislamientos. Resultados: el análisis fenotípico mostró diez biotipos que difieren entre sí en 5 patrones de sensibilidad antimicrobiana, variando en resistencia a rifampicina, tetraciclina, eritromicina y ciprofloxacina. La técnica de PFGE posee una excelente tipificabilidad, reproducibilidad y poder discriminatorio. Los perfiles de campo pulsado obtenidos muestran que el 61.53% de los aislamientos tiene algún grado de relación genética (cepas posiblemente relacionadas). La técnica de AP-PCR posee una tipificabilidad y un poder discriminatorio muy buenos, pero la reproducibilidad posee valores de IS entre el 92% y el 100%. El análisis de los perfiles de AP-PCR evidenció un gran grupo de bacterias posiblemente relacionadas (IS=74.31) al cual pertenecen el 94% de los aislamientos. Conclusiones: la técnica AP-PCR muestra una menor discriminación, sugiriendo una superioridad de la técnica de PFGE. La concordancia entre la AP-PCR y el PFGE (57.14%) es mayor que el obtenido por otras técnicas como el RFLP o ribotipificación. La AP-PCR puede ser una alternativa más económica, rápida y fácil de manejar, con buen poder discriminatorio y tipificabilidad como alternativa para el análisis epidemiológico molecular inicial de posibles brotes epidémicos y de microorganismos endémicos.

# Accidentes de riesgo biológico: características, manejo v resultados de un programa protocolizado

#### Martínez E. Sañudo LM. Cali

Objetivos: presentar la experiencia de un programa de manejo de accidentes de trabajo con riesgo biológico (ATRB). Metodología: se analizaron las características de 205 casos, 59 de los cuales sucedieron con anterioridad al programa y cuya evaluación se encontraba sin terminar, y 146 ATRB evaluados inmediatamente después de suceder siguiendo las recomendaciones vigentes de los CDC para el manejo de exposiciones ocupacionales. Resultados: el manejo inadecuado de aquias fue la causa más importante de ATRB, especialmente por personal de enfermería y de odontología. El personal de aseo resultó frecuentemente involucrado en ATRB por disposición inadecuada de aquias por parte de otros trabajadores de la salud. Los accidentes más frecuentes fueron punciones profundas con agujas huecas y con exposición directa a suero o sangre del paciente fuente. Cuatro pacientes fuente fueron positivos para el VIH, dos para HBsAg y uno para Hepatitis C. El 83% de los trabajadores expuestos revelaron vacunación completa para Hepatitis B, pero con una tasa de respondedores de sólo 70%. De los ATRB evaluados activamente, 112 iniciaron terapia antirretroviral profiláctica: 34 la terminaron a las 4 semanas, 31 la suspendieron después de obtener un ELISA para VIH negativo en los pacientes fuente, y sólo 3 tuvieron que suspenderla por intolerancia o efectos adversos. Sólo un tercio de los tratados negó la presencia de éstos, y la mitad juzgaron la tolerancia como regular o mala. No se documentó, sin embargo, alguna toxicidad clínica o bioquímica significativa. No se presentaron infecciones secundarias en personal expuesto durante el seguimiento clínico y serológico. Conclusiones: la mayoría de los accidentes, los cuales pueden ser prevenibles. motivan con frecuencia el inicio de profilaxis con antirretrovirales. Esta puede reducirse al evaluar los sueros de los pacientes fuente. Sus eventos adversos son usualmente manejables sin necesidad de suspender la terapia.

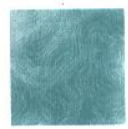

# Impacto de la desparasitación intestinal en la situación nutricional y capacidad de aprendizaje de escolares en una comunidad rural

Reyes P, Agudelo CA, Moncada L, López C, Cáceres E. Mora M, Álvarez CA, Velásquez MT, Cortés J, Peñarete O. Idrovo AJ, Corredor A.

Departamento de Salud Pública y Tropical, Instituto de Salud en el Trópico; Unidad de Infectología, Departamento de Medicina Interna: Departamento de Nutrición y Dietética y Departamento de Psicología, Universidad Nacional de Colombia, Bogotá.

Objetivos: evaluar el impacto de la desparasitación con albendazol sobre el estado nutricional y la capacidad de aprendizaje en escolares de 5 a 15 años de una comunidad rural de Cundinamarca. Metodología: estudio experimental de campo, doble ciego, aleatorizado y controlado con placebo. Previamente se realizó una línea de base con 198 niños durante 16 meses, en los cuales se estudió la eficacia del tratamiento con albendazol y se siguió el proceso de infección y reinfección. Se midieron las variables nutricionales, capacidad de aprendizaje y las variables sociales y ambientales. Con los escolares que presentaron reinfección se realizó la fase experimental. Un total de 56 escolares se distribuyeron en los grupos de estudio y control. A los primeros se les administró albendazol y a los segundos un placebo. Seis meses después se hizo la medición final de las variables parasitológicas, nutricionales y de capacidad de aprendizaje. Resultados: los resultados nutricionales, antropométricos y sanguíneos, proteínas séricas, hemoglobina. hematocrito, vitamina A, peso, talla, peso/edad y talla/edad no mostraron diferencias entre los dos grupos. Sin embargo, en el grupo de tratamiento se encontraron diferencias significativas antes-después en el caso del peso (p<0.025) y la talla (p<0.01). Las pruebas psicológicas (Bender, Goodenough, aritmética, semejanzas, historietas, cubos, figuras imcompletas y vocabulario) no evidenciaron cambios significativos entre los dos grupos. Conclusiones: en esta comunidad rural la desparasitación intestinal tiene escasos efectos en el mejoramiento a mediano plazo de la situación nutricional y de la capacidad de aprendizaje.

# Inmunización contra hepatitis B en zonas de endemicidad intermedia.  $i$ Es relevante?  $i$ En todos los grupos de la población?

Villar LA, Convers SM, Vásquez ME.

Centro de Investigaciones Epidemiológicas. Escuela de Medicina, Universidad Industrial de Santander, Bucaramanga.

Objetivos: establecer la prevalencia y el perfil epidemiológico de los portadores asintomáticos del VHB en la población general y grupos de riesgo de una ciudad de endemicidad intermedia. Diseño: estudio observacional, analítico, de corte transversal, Lugar y tiempo: Bucaramanga, año 2000. Métodos: 506 personas asintomáticas de la población general, 250 trabajadores de la salud y 253 trabajadoras sexuales fueron seleccionadas por aleatorización estratificada. De cada uno de ellos se obtuvo información demográfica y epidemiológica relevante, así como una muestra de suero. Se definió como portador asintomático de VHB (PAVHB) una reacción positiva a AgSVHB en dos pruebas independientes. Resultados: la prevalencia estimada de PAVHB fue 14.9/1.000 habitantes (11.9/1.000 para la población general, 4/1.000 para trabajadores de la salud y 31.6/1.000 para trabajadoras sexuales). En la población general la condición de PAVHB se asoció con la ausencia de vacunación (p=0.020) y residir en los estratos uno o dos (p=0.012). En las trabajadoras sexuales, PAVHB se asoció con historia de hepatitis (p=0.037), la ausencia de vacunación (p=0.028) y el antecendente de ETS (p=0.038). Sólo un trabajador de la salud fue PAVHB. En esta población la tasa de vacunación contra VHB fue 90.4% frente a 13.4% de la población general y 11.2% de las trabajadoras sexuales. Conclusión: en zonas de endemicidad intermedia para VHB, la ausencia de inmunización constituye el principal factor de riesgo para PAVHB en la población general, así como el principal mecanismo protector en poblaciones de riesgo.

"一直是其实是"我"是美国英国英国"我"的《西西西西西西亚西西

**Infectio** 122 Asociación Colombiana de Infectología

#### **Experiencia del Comité de** Infecciones de la CNSR en el año 2000

Corral RH. Martinez E. Pérez FA. Muñoz G. Muñoz MA. Bolivar RO, Clavijo S, Martinez L. CNSR, Santiago de Cali.

Introducción: las instituciones hospitalarias en Colombia se apoyan cada vez más en los Comités de Infecciones y Vigilancia Epidemiológica para prevenir y controlar la aparición y la diseminación de infecciones intrahospitalarias. Objetivos: presentar la experiencia del Comité de Infecciones multidisciplinario de la CNSR, institución de 3<sup>º</sup> y 4<sup>º</sup> nivel, en el año 2000. Metodología: revisión de todas las infecciones intrahospitalarias, los egresos y sus días estancia en el año estudiado. Resultados: se registraron 323 infecciones intrahospitalarias en 241 pacientes, 6.877 egresos y 34.172 días estancia de todos los egresos en el año. La tasa de infección intrahospitalaria fue de 8.3 eventos infecciosos/1.000 días estancia, con un índice de 3.5 infecciones/100 egresos. Las unidades de cuidado intensivo de recién nacidos y adultos aportaron el 57.6% de estas infecciones nosocomiales. La infección de sitio quirúrgico, sepsis e infección respiratoria fueron las patologías más prevalentes (26%, 24.1% y 18.6% respectivamente). Las tasas de neumonía asociada al ventilador y bacteremia asociada a catéter vascular fueron respectivamente 18 y 3/1.000 días de uso del dispositivo invasivo asociado. La tasa de infección de sitio quirúrgico global fue de 2.4%. Conclusiones: el comportamiento de la infección intrahospitalaria en el CNSR se compara favorablemente con otras instituciones de nivel de complejidad similar, exceptuando la tasa de neumonía asociada al ventilador (18/1.000 días de ventilación mecánica) que resulta magnificada al emplear únicamente criterios clínicos diagnósticos en la mayoría de los casos. Los resultados permiten enfatizar la necesidad de un Comité de Infecciones operativo para todas las instituciones hospitalarias.

Descripción de la resitencia a los microorganismos aislados de infecciones nosocomiales en el hospital San Juan de Dios de Bogotá del 1º de enero de 1996 al 31 de diciembre de 1998

Clavijo JP, Barrera ZM, Cuervo SI, Alvarez CA, Díaz J, Sánchez R. Saravia J. Universidad Nacional de Colombia y Hospital San Juan de Dios, Bogotá.

Objetivos: conocer los microorganismos asociados a infecciones nosocomiales y su resistencia en un hospital universitario. Metodología: estudio descriptivo en pacientes con infecciones nosocomiales desde el 1º de enero de 1996 al 31 de diciembre de 1998. Resultados: entre 57.534 egresos, se presentaron 1.483 pacientes con infecciones nosocomiales, para un índice de infección de 2.4%. El 56% (842) tuvieron estudio microbiólogico. Se identificaron 20 especies diferentes, 35% fueron Gram positivos y 65% Gram negativos. Los principales gérmenes fueron S. aureus 19%, E. coli 16%, Enterococcus spp. 7.5%, Serratia spp. 7%, P. aeruginosa 7%, S. epidermidis 6%, K. pneumoniae 5% y A. baumannii 4%. La mavoría fueron identificados en las unidades de cuidado intensivo y en cirugía. S. aureus. S. epidermidis y A. baumannii fueron aislados de herida quirúrgica y de sangre. El 63% de los aislamientos de S. aureus y el 79% de los de S. epidermidis fueron resistentes a la oxacilina, mientras que el 1.1% y el 2.6 % respectivamente lo fueron a vancomicina. Todos los enterococos fueron susceptibles a vancomicina. E. coli, K. pneumoniae, Serratia spp.,  $\overline{P}$ aeruginosa y A. baumannii fueron multirresistentes. Serratia spp. y A. baumannii fueron sensibles a imipenem. Conclusiones: los resultados de este estudio son similares a los informados por hospitales de otros países del mundo incluyendo Colombia. A pesar de que en nuestro hospital se reportaron cocos Gram positivos resistentes a vancomicina, el problema no parece ser muy grave.

> infectio 123 Vol. 5 - 2, 2001

 $\cdots \cdots \cdots \cdots$ 

在日本一个中国民族的一个人的 医第二氏试验检尿道尿道 医无线虫科 医二乙二醇 医水杨酸

# Chlamydia pneumoniae en válvulas aórticas de pacientes sometidos a reemplazo valvular

García AM, Bustamante J, Atehortúa S, Bañol JI, Guete JC, Marín A, Ospina S.

Universidad Pontificia Bolivariana, Instituto Cardiovascular de Investigaciones y Clínica Cardiovascular Santa María, Medellín

Introducción: diferentes estudios han demostrado relación entre la presencia de Chlamydia pneumoniae y patologías cardíacas como enfermedad coronaria, infarto agudo de miocardio v ateromatosis. En la actualidad hay pocas publicaciones mostrando la relación de este microorganismo con el daño valvular aórtico. Objetivos: determinar la presencia de C. pneumoniae en válvulas aórticas de pacientes sometidos a reemplazo valvular. Metodología: la población estuvo conformada por 51 pacientes sometidos a reemplazo de la válvula aórtica. Para la detección del DNA de C. pneumoniae se utilizó la PCR anidada. Se analizaron otras variables: edad, sexo, patología anatómica macroscópica responsable de la patología valvular y antecedentes personales patológicos. Resultados: el 84% de los pacientes tenía más de 40 años. El 68.6% fue del sexo masculino. La prevalencia general de C. pneumoniae en válvulas aórticas fue del 54.9%. La proporción de prevalencia fue mayor en el sexo femenino (62%). Se observó una mayor prevalencia de C. pneumoniae en el grupo de mayor edad. La patología más frecuente fue el engrosamiento de la válvula aórtica, con 31.4%. El diagnóstico clínico más relacionado con la presencia de C. pneumoniae fue insuficiencia aórtica, con 54%. Conclusiones: los resultados obtenidos concordaron con la literatura a nivel mundial sobre este tema, y proporcionan una base local sobre la prevalencia de este microorganismo en nuestro medio para posteriores estudios. En ellos, además de la búsqueda de la presencia del germen, se debiera investigar la verdadera causalidad de éste y sus posibles implicaciones en la fisiopatología del daño valvular.

# Diseminación clonal de **Enterococcus faecium resistente** a vancomicina tipo VanA en un hospital colombiano

Panesso D. Ospina S. Robledo J. Peña J. Hernández O. Meija GI, Arias CA.

Unidad de Genética Molecular Bacteriana, Centro de Investigaciones, Universidad del Bosque, Bogotá; Departamento de Epidemiología Hospitalaria, Hospital Universitario San Vicente de Paúl, y Unidad de Bacteriología y Micobacteriología, Corporación para Investigaciones Biológicas, Medellín.

Introducción: el enterococo ha adquirido importancia como patógeno nosocomial; ha sido reportado como la segunda causa de infección del tracto urinario y la tercera causa de bacteremia en pacientes hospitalizados. La especie más común es Enterococcus faecalis, sequida por E. faecium. Las características más significativas incluyen su inherente resistencia a varios agentes antimicrobianos y la habilidad para adquirir determinantes de resistencia. Metodología: los enterococos fueron aislados de pacientes infectados usando las clásicas técnicas microbiológicas, entre agosto de 1998 y marzo de 1999; la identificación de los aislamientos a nivel de especie fue realizado utilizando el sistema automatizado Vitek. Se utilizó la PCR para confirmar las especies e identificar los genes van. La resistencia a vancomicina fue identificada con el sistema Vitek, y confirmada determinando el MIC por el método de la microdilución en caldo y el método de dilución en agar. La tipificación molecular se hizo por electroforesis de campo pulsado. Resultados: se estudiaron 10 aislamientos. La identificación molecular por PCR mostró que todos los aislamientos fueron E. faecium. Todos presentaron altos niveles de resistencia a vancomicina (MIC: 512 ug/ml), teicoplanina (MIC: 32 µg/ml), gentamicina (MIC: 1024 µg/ml) y ampicilina (MIC: 256 µg/ml), y sensibles a cloranfenicol y nitrofurantoina. El análisis de los patrones de electroforesis mostraron un patrón de bandas idéntico indicando la presencia de una clona bacteriana que se diseminó a través de diferentes servicios durante el período de estudio. El gen vanA fue detectado en todos los aislamientos. Conclusiones: la emergencia de enterococo multirresistente es un serio problema nosocomial con importantes implicaciones para el control de infecciones en el hospital. Presentamos el primer reporte de E. faecium tipo VanA multirresistente en un hospital colombiano. La emergencia de este problema y las pocas alternativas terapéuticas requieren de la implementación de medidas específicas de control de la infección y claras políticas de uso de antibióticos para evitar la diseminación en Colombia.

Asociación Colombiana de Infectología

infectio